## **Application for Transfer of Ownership**

- Visit <https://vahan.parivahan.gov.in/vahanservice/vahan/ui/statevalidation/homepage.xhtml>
- Enter Vehicle Registration number, then click on **Proceed** button.

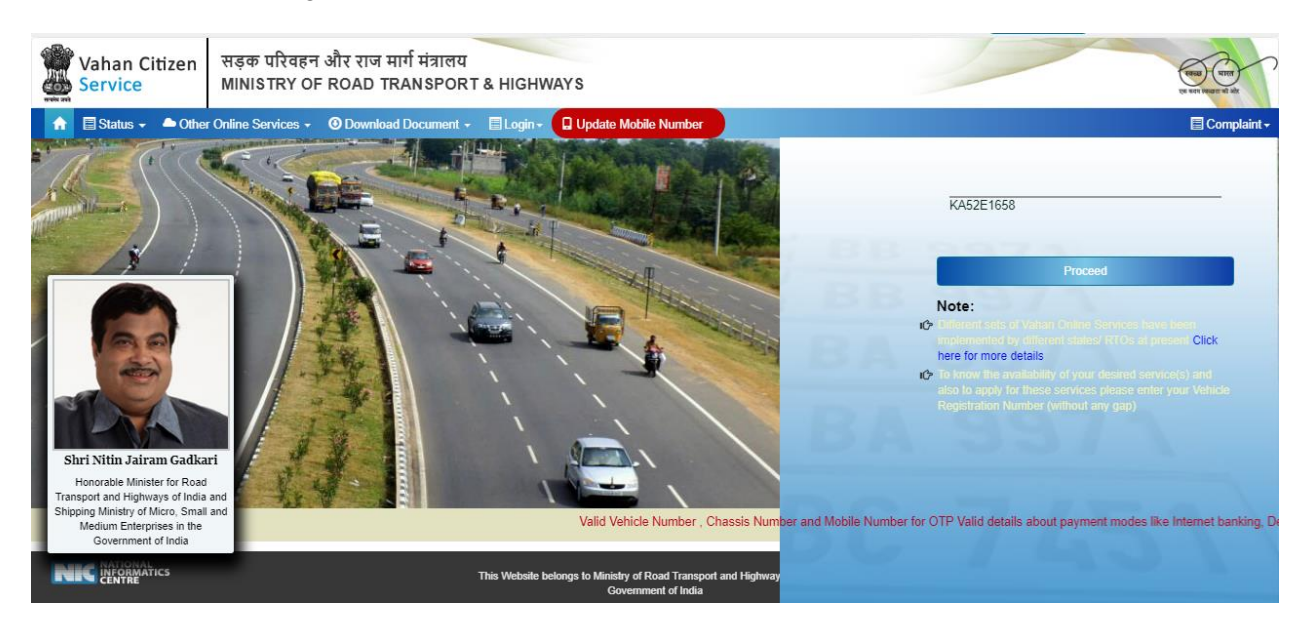

Click on **Proceed** button.

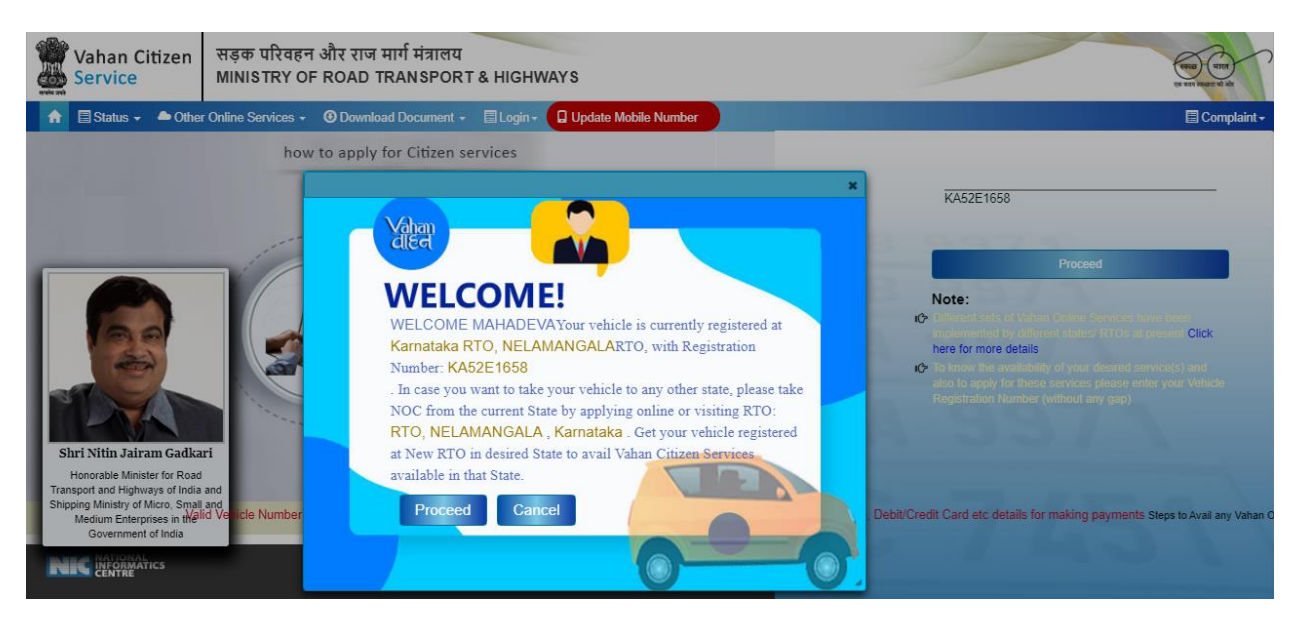

 Select **Basic Services(Transfer of Ownership, Change of Address, Hypothication, Duplicate RC)** option shown in Online Services for Transfer of Ownership.

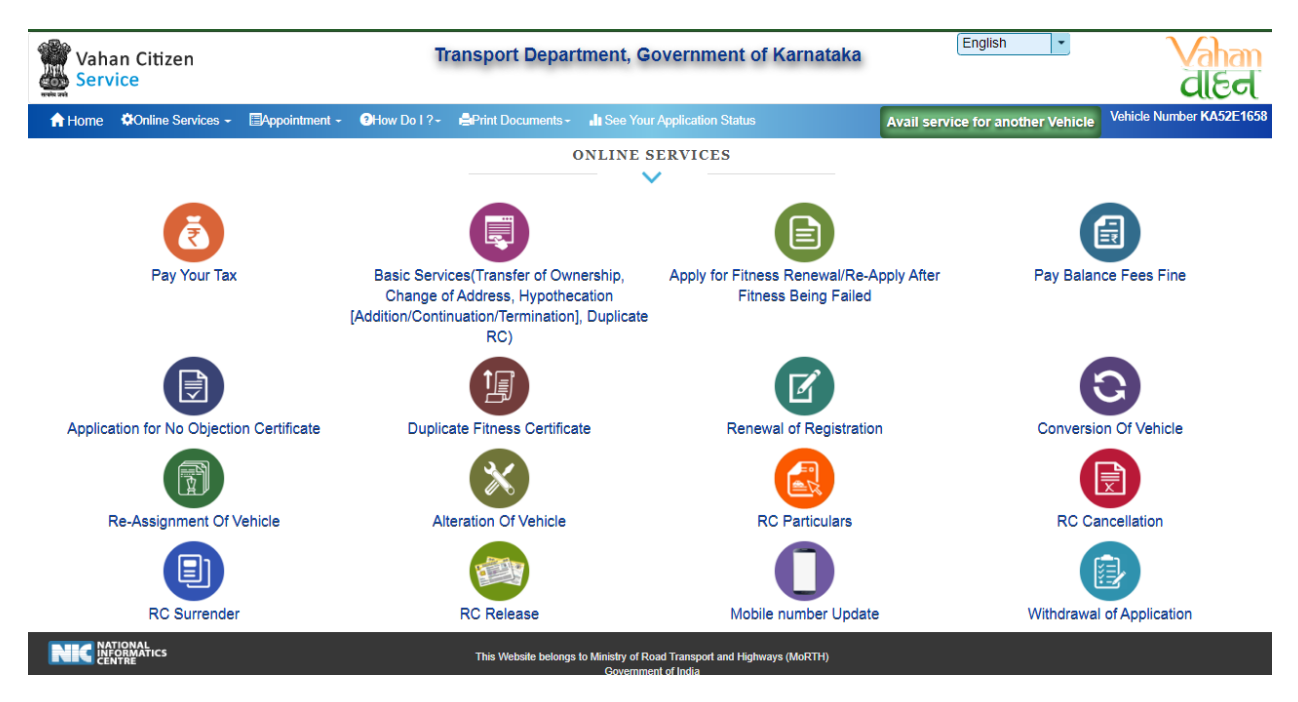

 $\triangleright$  Enter the details: Registration number, Chassis number and mobile number and click on **Generate OTP**.

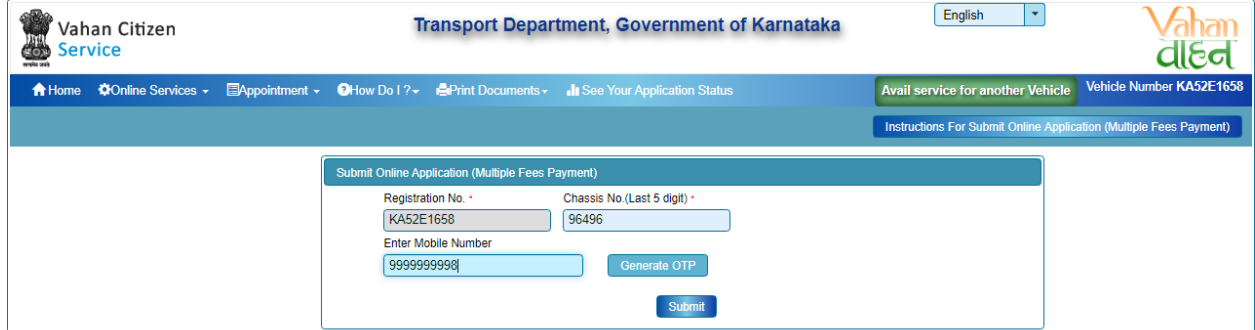

Enter the generated OTP and click on **Submit** button.

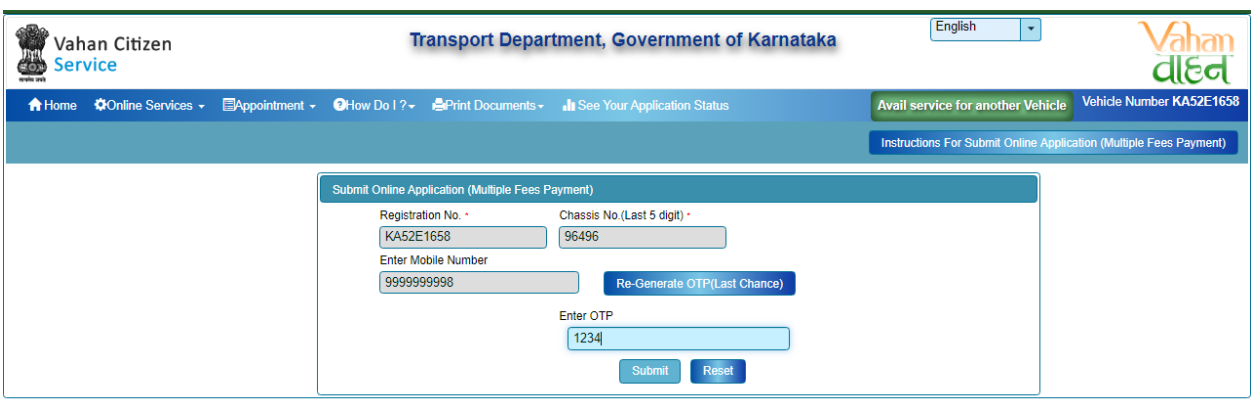

 After submission, Application Entry Form will open, from that select the option **Transfer of Ownership**.

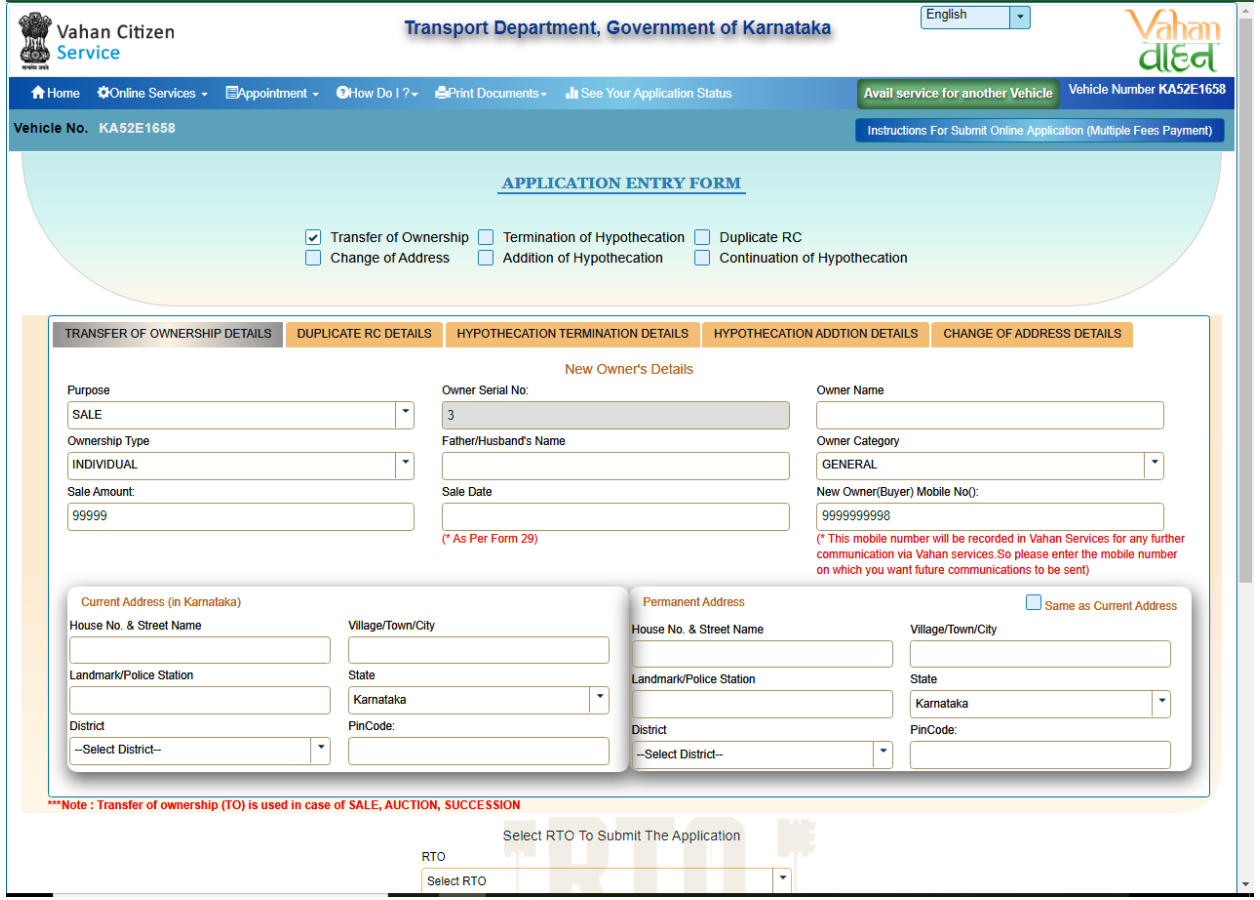

Enter new Owner's Details.

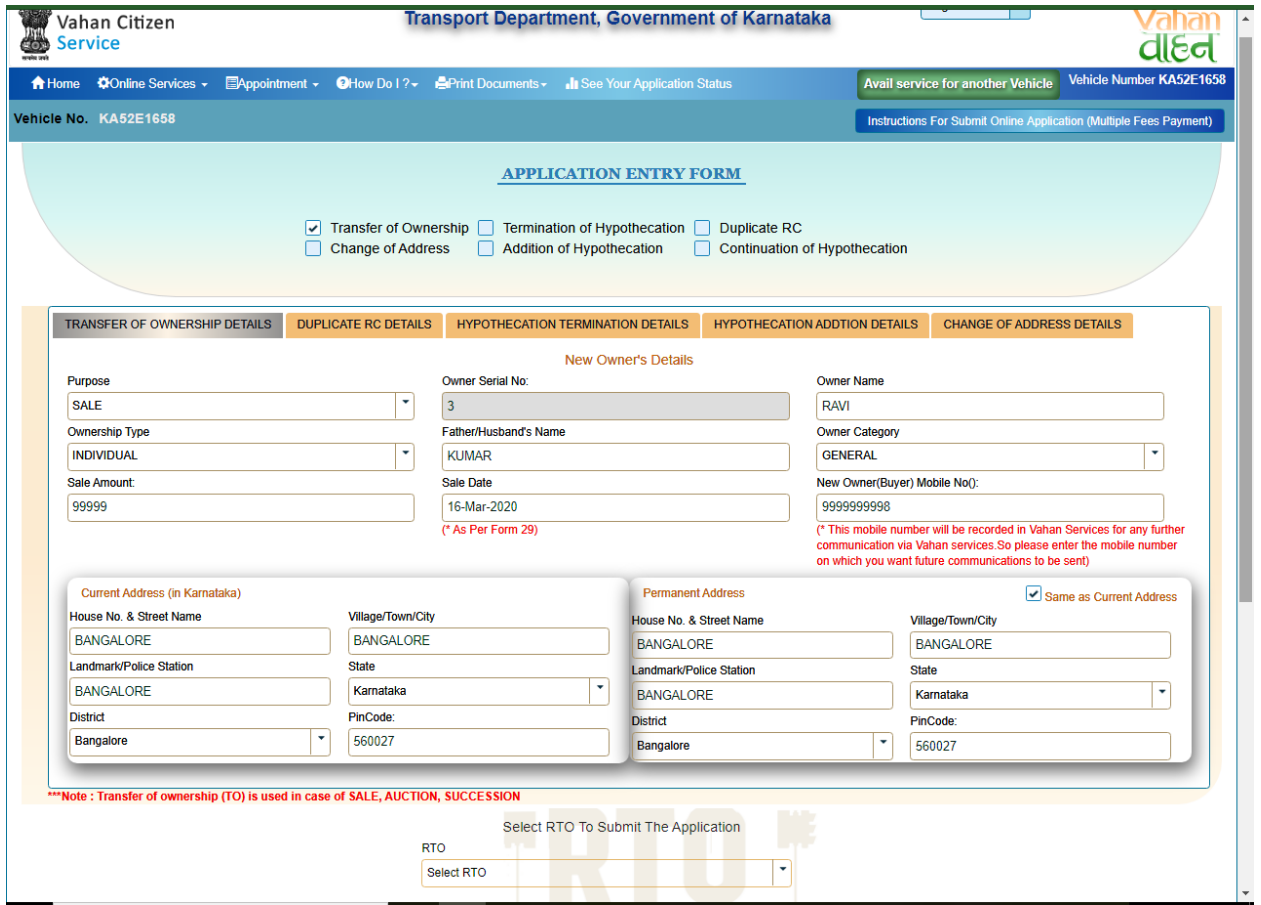

Select RTO to submit the application, Checkout the insurance details and Fee Panel. Then click on **Save to Draft** button.

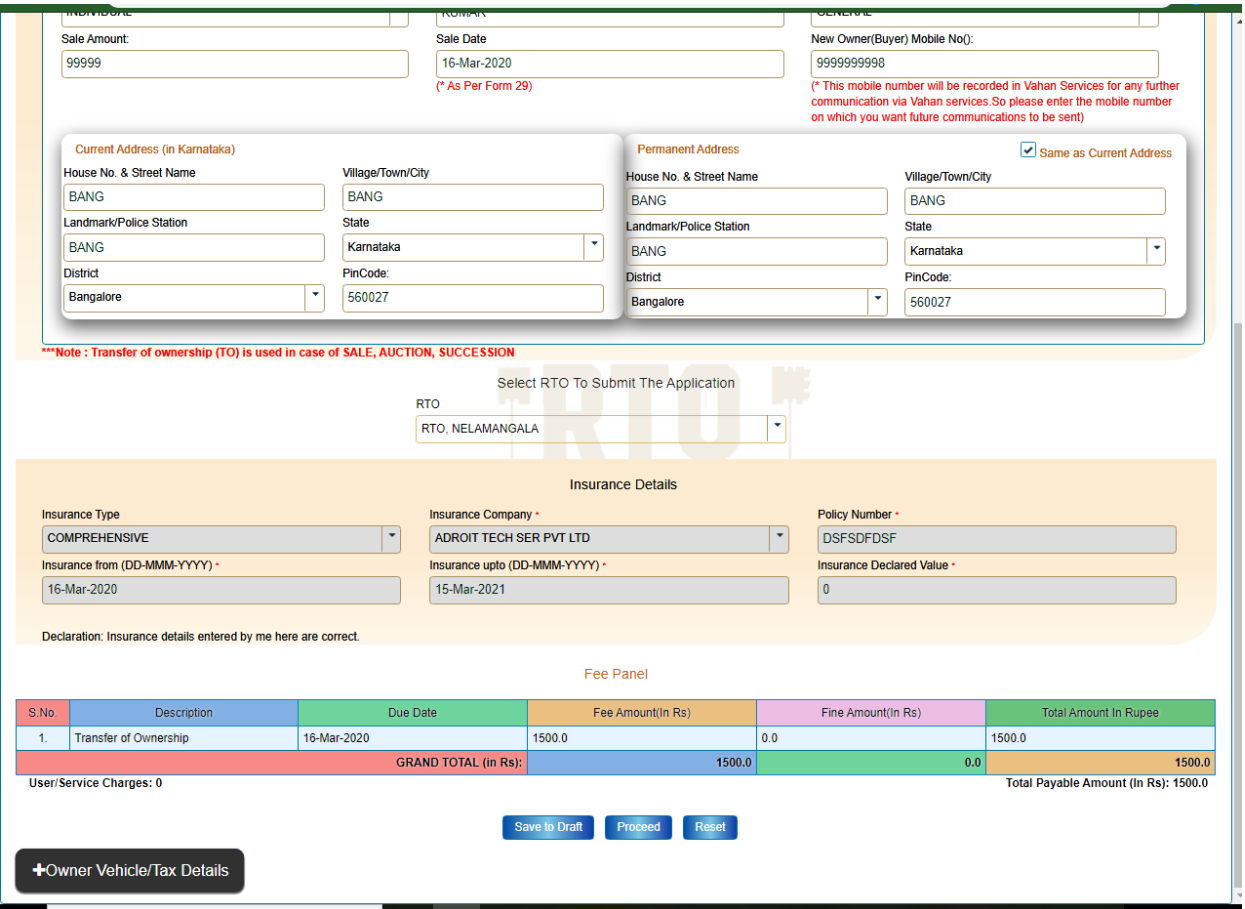

 $\triangleright$  Now Application number will generate, note down the number for future reference.

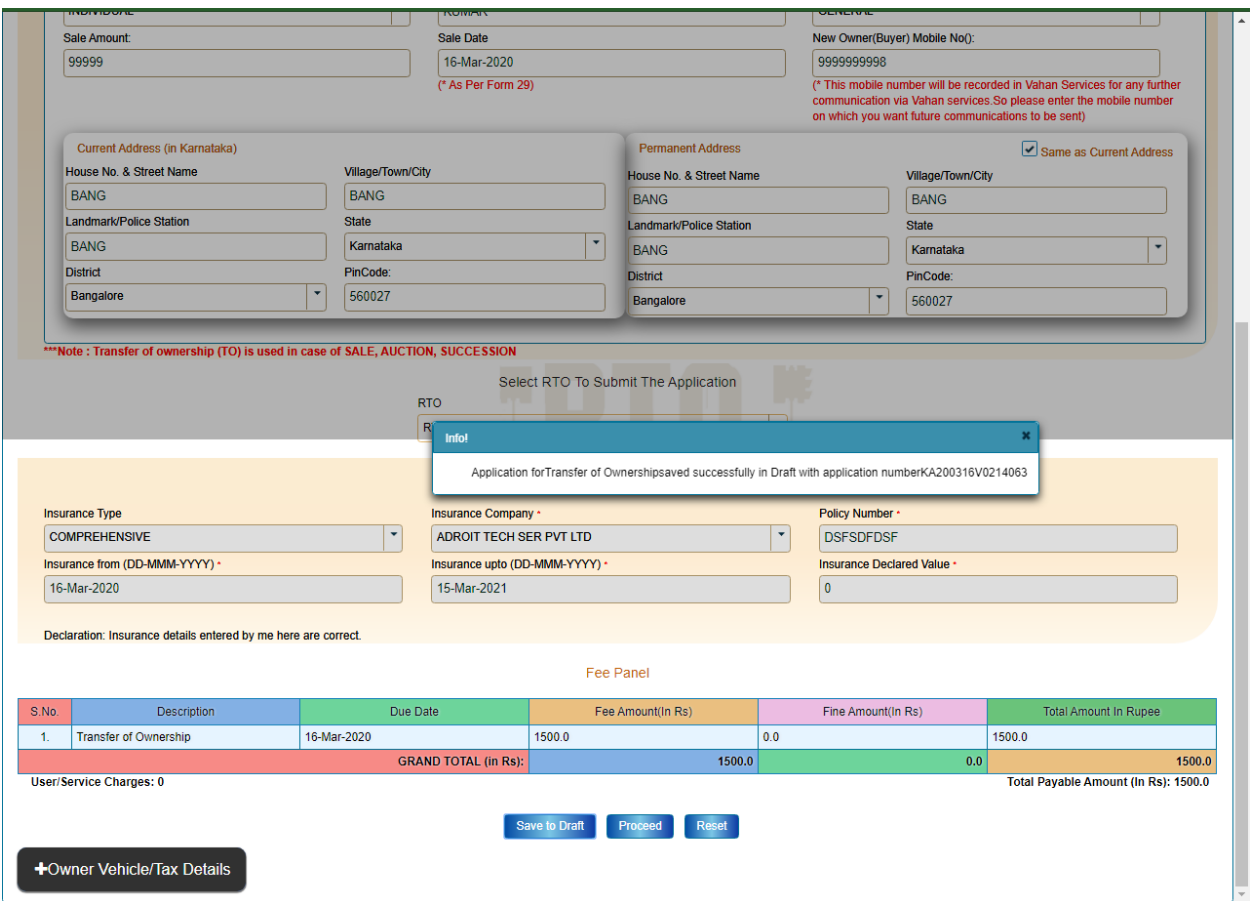

To continue Click on **Confirm Details** button.

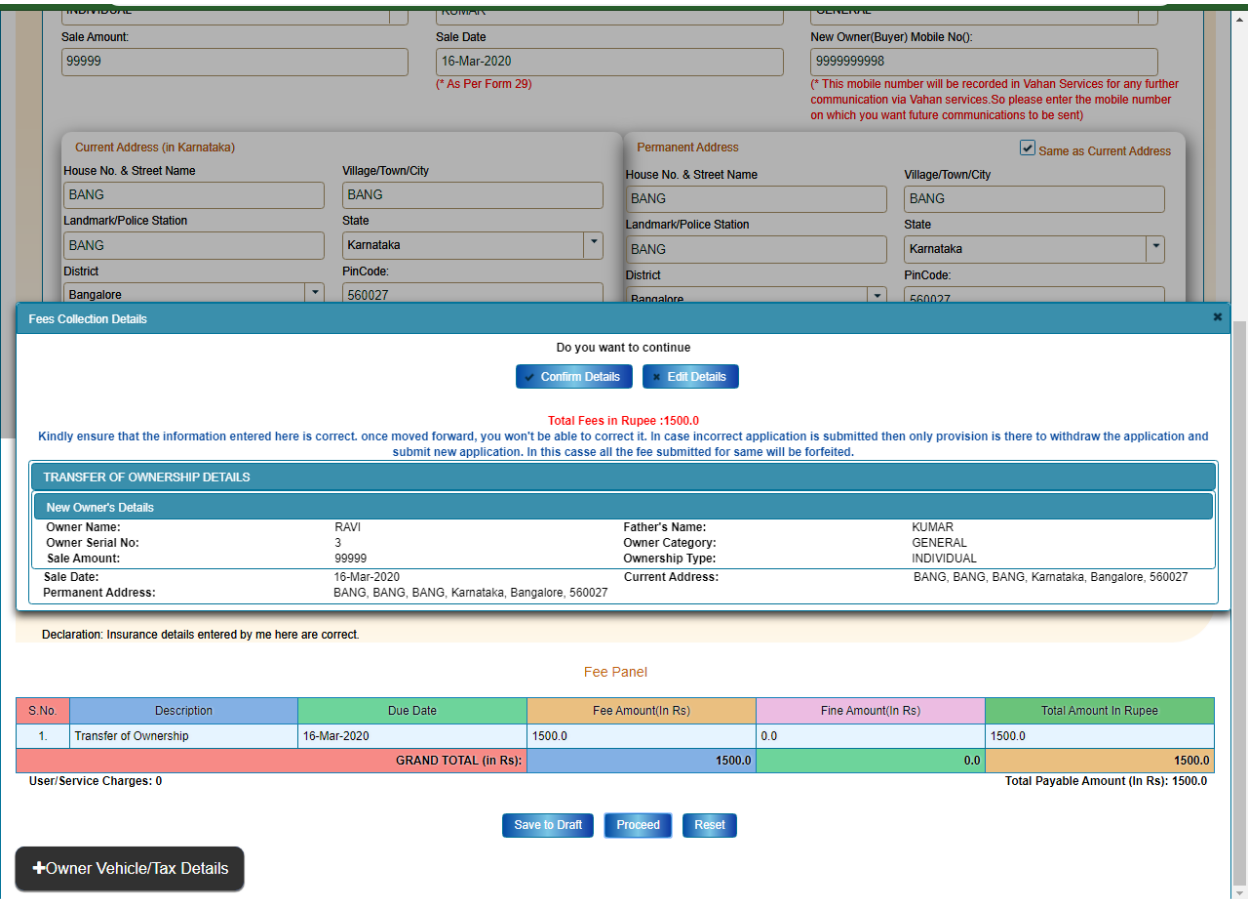

- Now E-Fee Receipt will generate, click on **print** button, click on **Print form 29** and Print **form 30**.
- $\triangleright$  Further Application inward will be carried out at RTO Office.
- > Take the E-Fee Receipt, form 29 and form 30 printouts to the office for further process.

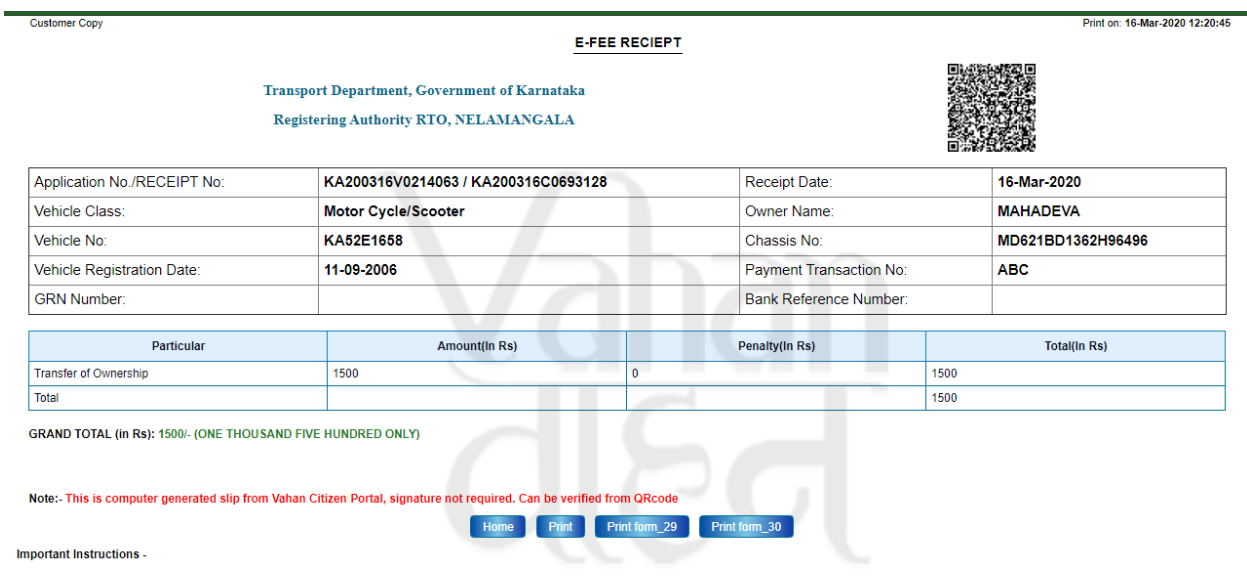

C This transaction was done at Vahan Citizen Portal. This receipt can be Verified by clicking Status>>Verify Receipt on Vahan Online Services portal at https://parivahan.gov.in/vahanservice

**Registering Authority** 

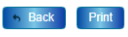

## **FORM 29**  $[SEE RULE 55(1)]$

NOTICE OF TRANSFER OF OWNERSHIP OF A MOTOR VEHICLE

(cate and the duplicate copy with the endorsement of the Registering Authority to be returned to the transferor or immediately on making entries of transfer of ownership in certificate of Registration and Form 24).

To<br>THE REGISTERING AUTHORITY,<br>RTO, NELAMANGALA, (in whose jurisdiction the Transferee resides)

l/we MAHADEVA Resident of ("TYAGADAHEVI,","NELAMANGALA,",BANGALORE,"",0) have on the 16 day of Mar the year 2020 sold and delivered my/our vehicle No KASZE1658 Maker TVS Motor Company Ltd Chassis No MD621BD1362H96496 [Engi

The Registration Certificate and Insurance certificate have been handed over to him /her/them.

To the best of my/our knowledge and belief the vehicle is not superdari and free from all encumberances and information furnished is true<br>I/We undertake to hold my/our self-responsible for any inaccuracy or suspension of i

Signature of the Financier<br>(as his consent)  $\frac{(\text{as } \ldots)}{\text{Date}}$ 

Signature or thumb impression of the Registered owner. (Transferor) Date:

**OFFICE ENDORSEMENT** 

 $(data)$ 

With the note of above said agreement with effect from

Date: \* Strike out whichever is inapplicable. Signature of the Registering Authority<br>(With Office Seal)

Application No: KA200316V0214063

Enclosed Documents:<br>1. Original Registration Certificate<br>2. Self Altested copy of valid vehicle insurance certificate<br>3. Self Altested copy of address proof of the registered vehicle owner

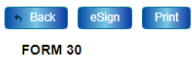

[SEE RULES 55(2)AND (3)]

APPLICATION FOR INTIMATION AND TRANSFER OF OWNERSHIP OF A MOTOR VEHICLE

(To be made in duplicate if the vehicle is held under agreement of hire purchase/lease/hypothecation. The duplicate copy with the endorsement of the Registering Authority to be returned to the Financier simultaneously on m whership in the Certificate of Registration and Registration Record in Form 24) To<br>THE REGISTERING AUTHORITY,<br>(RTO, NELAMANGALA) PART-I FOR THE USE OF THE TRANSFEROR Name of the Transferor MAHADEVA Son/Wife/Daughter of RAMAKRISHNAIAH<br>Full Address ("TYAGADAHEVI,","NELAMANGALA,",BANGALORE,0,"")<br>live, here by declare that We have on this day 16 Mar the year 2020 sold mylour motor vehicle Date: Signature or thumb impression of the Transferor \*Details of suspension or cancellation<br>\*\*Strike out whichever is inapplicable.

## PART-II FOR THE USE OF TRANSFEREE

Name of the Transferee RAVI Son/Wife/Daughter of KUMAR Age ............ Full Address (BANG,BANG,BANG,572) (Proof of Address to be enclosed).

I/we, here by declare that I/we have on this day 16 Mar of the year 2020 Purchased the motor vehicle bearing registration Number KA52E1656 from (MAHADEVA and ("TYAGADAHEVI,","NELAMANGALA,",BANGALORE,0,""))and request that necessary entries regarding the transfer of ownership of the vehicle in my/our name may be recorded in the Certificate of Registration/Certificate of Fitness of the vehicle ich is enclo

The certificate of Insurance is also enclosed. To the best of my knowledge and belief, I/We have not suppressed any facts and information furnished is true. The vehicle is not superdari and free from all in encumbrances. I responsible for any inaccuracy of information.

Date:

Signature or thumb impression of the Transferee

Date:

Application No: KA200316V0214063

Consent of the financier in the case of motor vehicle subject to an agreement of Hire-Purchase/Lease/Hypothecation

We being a party to an agreement of hire-purchase/lease/hypothecation in respect of motor vehicles pecified above give consent to the transfer of ownership of the said motor vehicle in the name of Transferee named above , Signature of the Financier

Date:

## **OFFICE ENDORSEMENT**

in the Registration Certificate of the vehicle KA52E1658 and in the